## **ДОПОЛНИТЕЛЬНАЯ ПРОФЕССИОНАЛЬНАЯ ОБРАЗОВАТЕЛЬНАЯ ПРОГРАММА ПОВЫШЕНИЯ КВАЛИФИКАЦИИ**

## **«ИСПОЛЬЗОВАНИЕ ПРОГРАММЫ MATLAB В ПРОЕКТНОЙ ДЕЯТЕЛЬНОСТИ»**

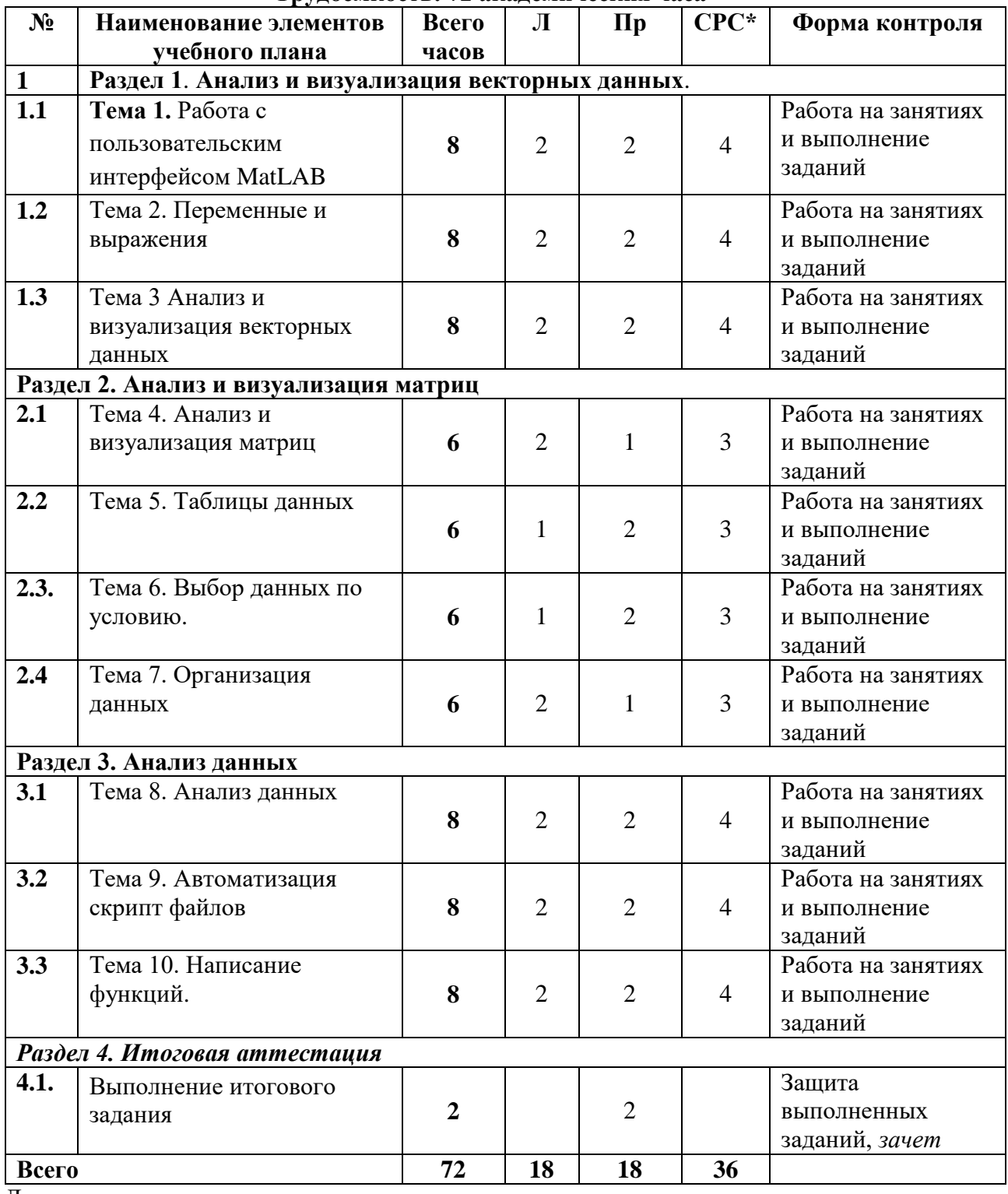

**Трудоемкость: 72 академических часа**

Л – лекции

Пр –практические занятия;

СРС - самостоятельная работа